**TOOKER\_GEMCITABINE\_RESISTANCE\_UP**

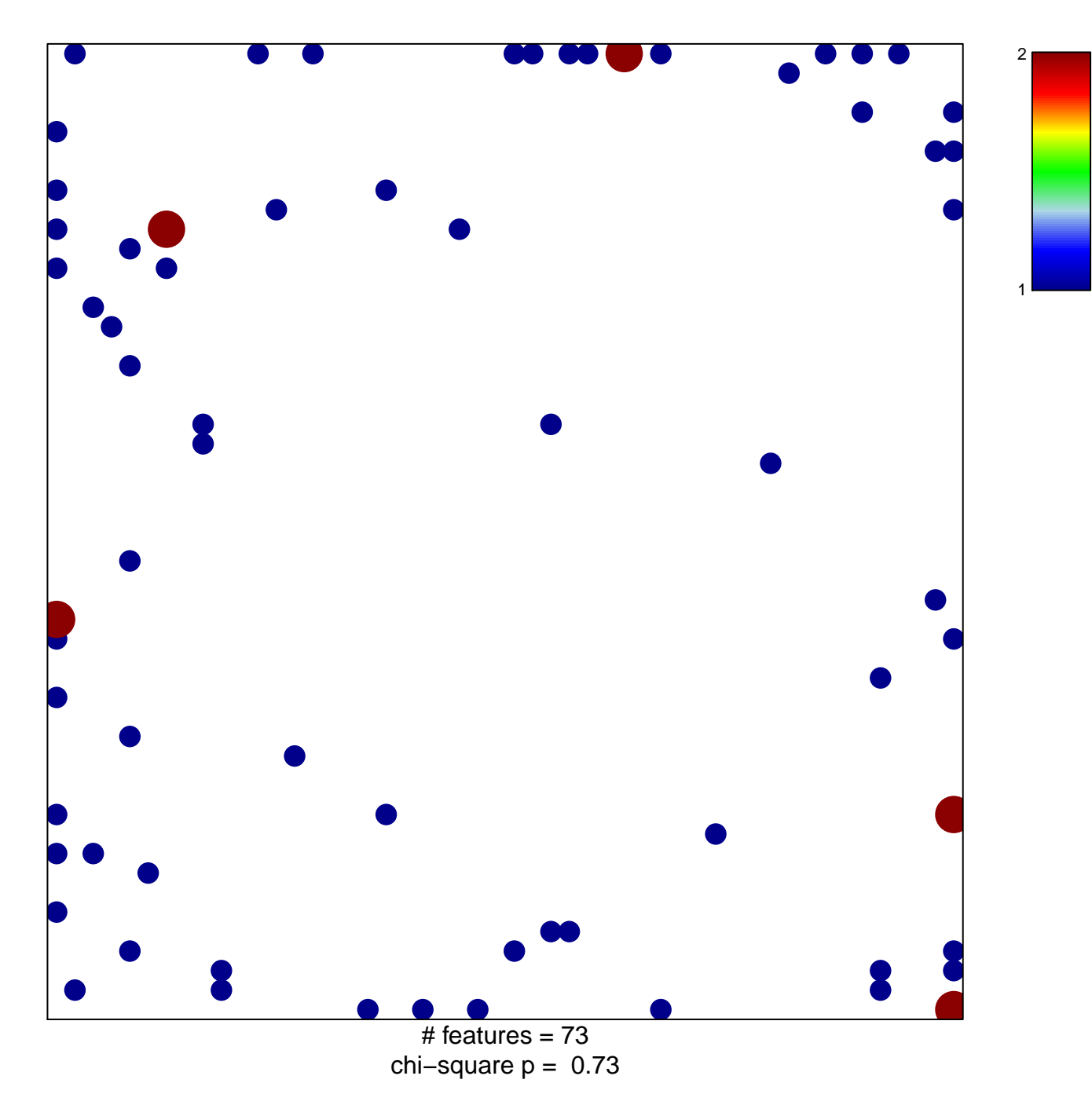

## **TOOKER\_GEMCITABINE\_RESISTANCE\_UP**

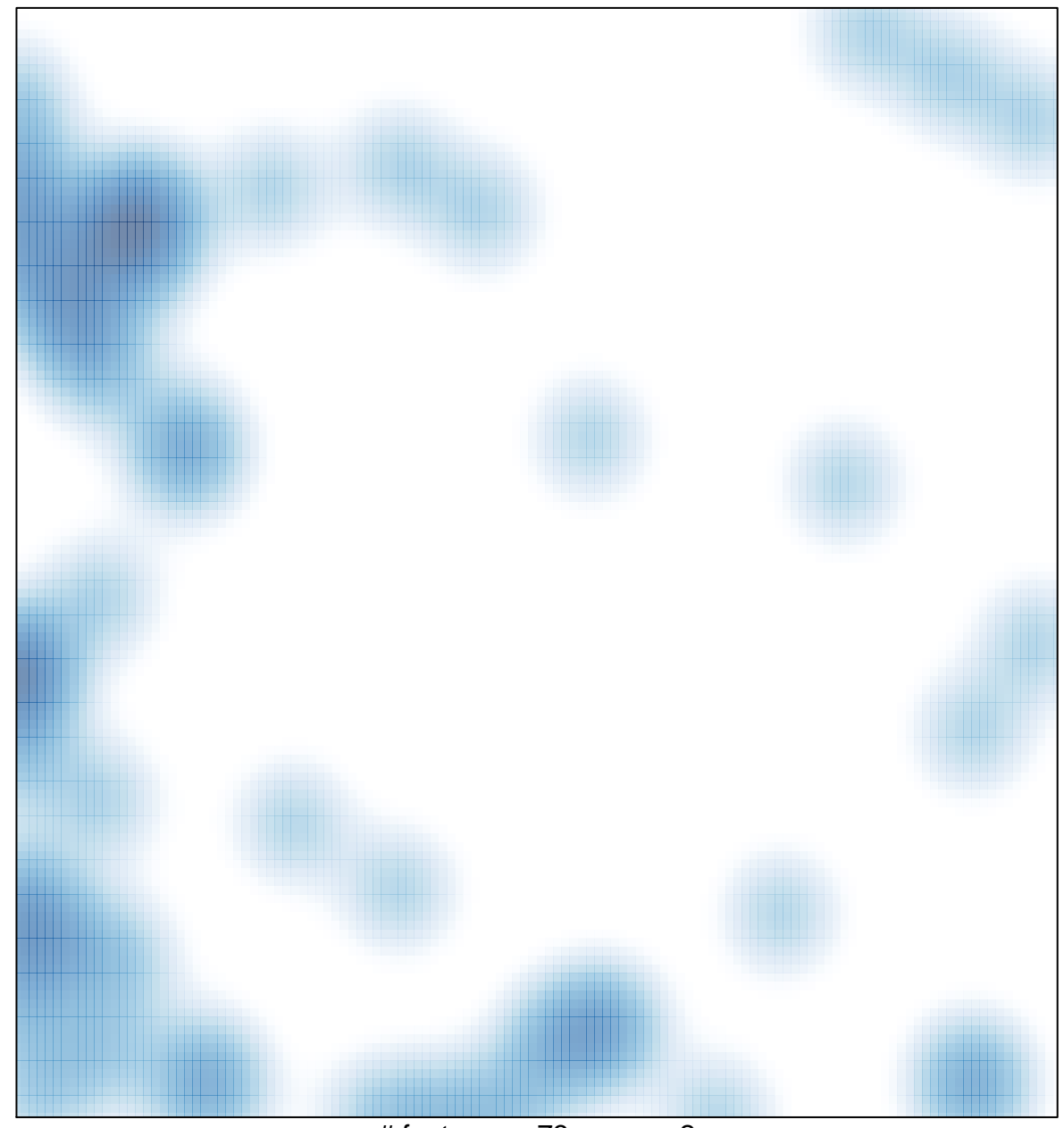

# features =  $73$ , max =  $2$